#### Modélisation par contraintes sur un domaine fini

- **Contraintes booléennes**
- **a** Réification
- Contraintes complexes
- Choix dans la modélisation d'un problème
- $\bullet$  Comparaison des modélisations différentes :
	- $\blacktriangleright$  Efficacité
	- $\blacktriangleright$  Flexibilité
- Exemple : ordonnancement

## Contraintes booléennes

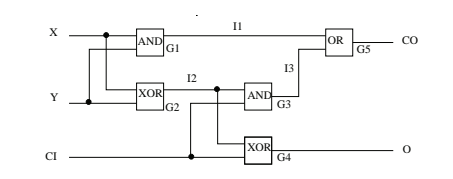

 $I1 \leftrightarrow X \& Y \wedge I2 \leftrightarrow X \oplus Y \wedge I3 \leftrightarrow I2 \& CI \wedge$  $O\leftrightarrow I2\oplus CI \wedge CO \leftrightarrow I1\vee I3$ 

Peter Habermehl (LIAFA) Prog. Log. par Contraintes 16 décembre 2011 2 / 40

Ne pas confondre ∧ avec & !

Peter Habermehl (LIAFA) Prog. Log. par Contraintes 16 décembre 2011 1/40

#### Arc-consistance pour contraintes booléennes

- Quand toutes les variables ont un domaine binaire : borne-consistance coïncide avec hyper-arc-consistance.
- Exemple :  $z = x \& y$ ,  $D(x) = D(y) = D(z) = [0, 1]$ .
- Règles de propagation :
	- $\times x = 0 \Rightarrow z = 0$
	- $\rightarrow v = 0 \Rightarrow z = 0$
	- $\times x = 1, y = 1 \Rightarrow z = 1$
	- $\blacktriangleright$  z = 1  $\Rightarrow$ x = 1, y = 1
- Règles similaires pour ∨, ↔, etc.

# Contraintes booléennes en GNU Prolog

- GNU Prolog : Une expression de domaine fini est soit une variable de domaine fini, soit une contrainte de domaine fini.
- On peut construire des nouvelles contraintes en appliquant des prédicats booléennes à des expressions de domaines finis.
- On parle d'une contrainte réifiée : La véracité de la contrainte est utilisée comme une valeur booléenne.
- En général : La réification consiste à transformer ou à transposer une abstraction en un objet concret, à appréhender un concept, comme une chose concrète.

# Contraintes réifiées

- Une contrainte réifiée C # <= > B attache une variable booléenne B à une contrainte simple C.
- Si C est vraie alors B=1.

ı

- Si C est fausse alors B=0.
- Propagation dans les deux sens.

#### Exemple : Disjonction de contraintes

```
ou(X, X1, X2) :-
    fd_domain([B1,B2],0,1),
    (X#=X1 # < = > B1),
    (X#=X2 \#<=&gt; B2),
    B1+B2 #>= 1.
?- fd\_domain(A,1,2), fd\_domain(C,3,4),
   fd\_domain(E,2,3), ou(A, C, E).
A = 2C = 425(3..4)E = 2
```
Attention ce n'est pas

 $domain(A) = domain(C) \cup domain(E)$ 

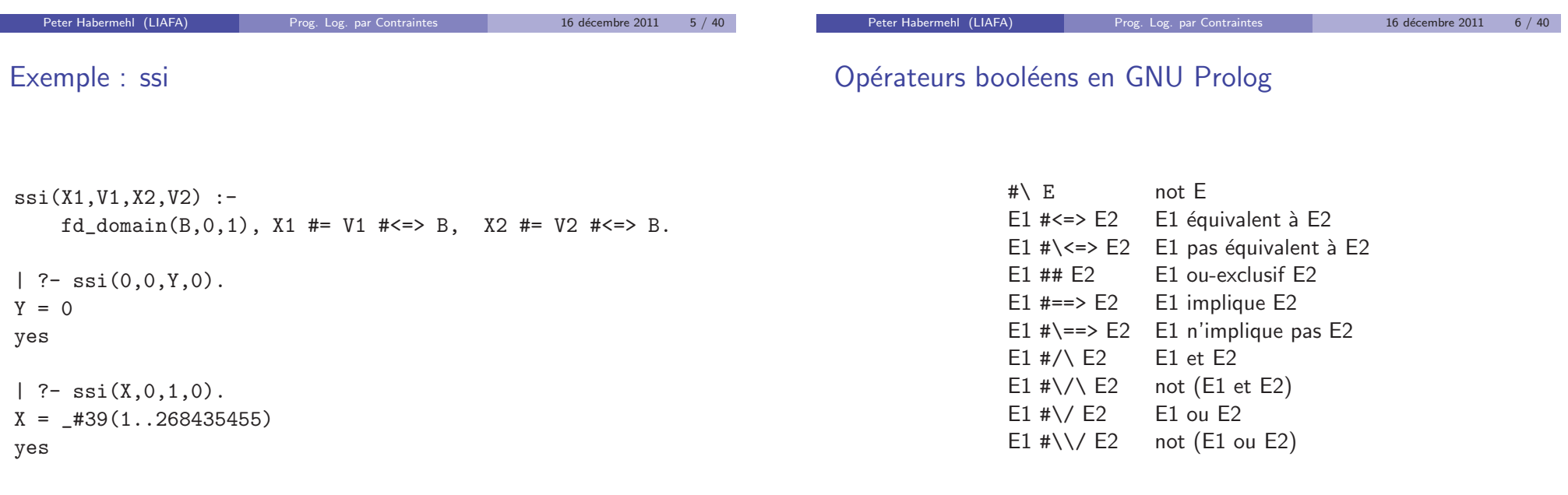

#### Exemple : Additionneur binaire

```
bitadd(X,Y,R,C) :-
    fd_{\text{domain}}([X,Y,R,C],0,1),R #\le \ge (X ## Y),
    C # \le > (X \# / \ Y).
| ?- bitadd(1,0,R,C).
C = 0R = 1| ?- bitadd(X, 1, 0, C).
C = 1X = 1| ?- bitadd(X, Y, 1, 0).
X = 40(0..1)Y = 418(0..1)
```
### Solutionneur de contraintes booléennes

- · Problème NP-complet
- Il existe des algorithmes efficaces pour certaines classes de formules qui fonctionnent souvent très bien en pratique (SAT solvers).
- Algorithmes probabilistes.
- En GNU Prolog : les contraintes booléennes sont un cas particulier des contraintes sur un domaine fini : domaine des variables booléennes  $= [0,1]$ .

Peter Habermehl (LIAFA) Prog. Log. par Contraintes 16 décembre 2011 9 / 40

Contraintes complexes

#### Contraintes complexes en GNU Prolog

- Permettent de modéliser plus succinctement
- · Meilleure propagation, meilleure efficacité
- Exemple : alldifferent (en GNU Prolog : fd\_all\_different)
- Le choix des contraintes complexes disponibles, et leurs règles de propagation (donc la puissance du solutionneur de contraintes) font souvent la force des systèmes commerciaux de programmation par contraintes.

prendre des valeurs différentes. En GNU Prolog propagation seulement quand une variable devient instanciée; des règles de propagation plus fortes sont possibles (voir le cours sur les contraintes sur un domaine fini).

 $\bullet$  fd\_all\_different(+L) : contraint toutes les variables de la liste L à

Peter Habermehl (LIAFA) Prog. Log. par Contraintes 16 décembre 2011 10 / 40

**o** fd\_element(I, List, X) contraint X d'être égale au I-ème entier de la liste List (qui doit être une liste de valeurs entières).

?- fd element $(3,[1,2,4],E)$ .  $F = 4$ | ?-  $fd$  element $(I, [1, 2, 4], 2)$ .  $T = 2$ | ?- fd\_element(X, $[0,1,2,3,4,5]$ ,Y), Y #> 3.  $X = 43(5..6)$  $Y = #28(4..5)$  $\vert$  ?- fd\_element $(3,L,2)$ . uncaught exception: error(instantiation\_error,fd\_element/3)

- $\bullet$  fd\_cardinality(+L, ?V), où L est une liste d'expressions de domaine fini, contraint  $X$  à être le nombre de contraintes en  $L$  qui sont satisfaites.
- $\bullet$  fd cardinality( $[C1, \ldots, Cn]$ ,X) est équivalent à B1  $\# \le 0$ 1, ..., Bn  $\# \le 0$  Cn, X  $\# = 1 + ... + 1$  Bn où B1, ..., Bn sont de nouvelles variables.

Peter Habermehl (LIAFA) Prog. Log. par Contraintes 16 décembre 2011 13 / 40 Peter Habermehl (LIAFA) Prog. Log. par Contraintes 16 décembre 2011 14 / 40

# Plus de contraintes de cardinalité

# La contrainte cumulative

- fd\_at\_least\_one(L) vraie quand au moins une contrainte de L est vraie. Equivalent à  $fd_{cardinality}(L,X)$ ,  $X \neq 1$ .
- fd\_at\_most\_one(L) : au plus une contrainte de L vraie.
- fd\_only\_one(L) : exactement une contrainte de L vraie.
- Exemple d'une contrainte complexe et utile qui n'existe pas en GNU Prolog.
- cumulative( $[S_1, ..., S_n], [D_1, ..., D_n], [R_1, ..., R_n], L$ ):
	- $\blacktriangleright$  Problème d'ordonnancement : *n* tâches
	- $\blacktriangleright$   $S_i$ : début de la tâche *i*
	- $\blacktriangleright$   $D_i$  : durée de la tâche *i*
	- $\blacktriangleright$   $R_i$ : nombre de ressources nécessaires
	- $\blacktriangleright$  L nombre de ressources disponibles
- On a quatre personnes pour un déménagement
- On doit terminer en 50 minutes
- $\bullet$  On a les objets suivants à déménager :

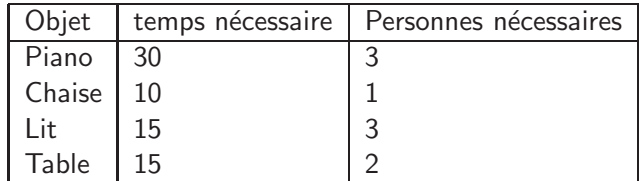

## Solution avec cumulative

- $\bullet$  Variable  $S_p$ : temps où on commence à bouger le piano.
- Similaire pour  $S_c, S_b, S_i$ .

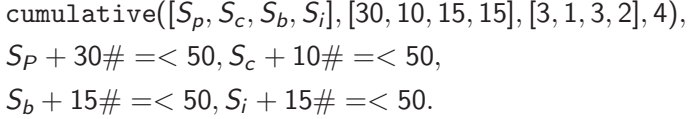

Peter Habermehl (LIAFA) Prog. Log. par Contraintes 16 décembre 2011 18 / 40

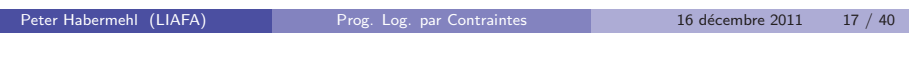

# Problème d'affectation

- $\bullet$  Quatre ouvriers  $w_1, w_2, w_3, w_4$  et quatre produits  $p_1, p_2, p_3, p_4$
- $\bullet$  Affecter des ouvriers aux produits pour faire un profit  $> 19$
- · Les profits sont donnés par

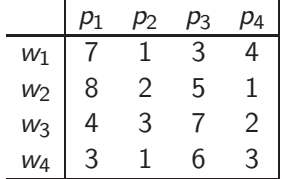

### 1er modèle

- $\bullet$  16 variables booléennes  $B_{ij}$  qui signifient que ouvrier *i* est affecté au produit j
- $\bigwedge_{i=1}^4\sum_{j=1}^4B_{ij}=1$
- $\bigwedge_{j=1}^4\sum_{i=1}^4B_{ij}=1$
- $P = 7*B_{11} + B_{12} + 3*B_{13} + 4*B_{14} + 8*B_{21} + 2*B_{22} + 5*B_{23} + B_{24} +$  $4 * B_{31} + 3 * B_{32} + 7 * B_{33} + 2 * B_{34} + 3 * B_{41} + B_{42} + 6 * B_{43} + 3 * B_{44}$
- $\rho$   $P \geq 19$

### 2ème modèle

г

- Quatre variables correspondant aux ouvriers (quel domaine ?)
- Quatre variables correspondant aux profits par ouvrier (quel domaine ?)
- alldifferent([W1,W2,W3,W4])
- $\bullet$  element(W1, [7,1,3,4], WP1) element(W2,[8,2,5,1],WP2) element(W3,[4,3,7,2],WP3) element(W4,[3,1,6,3],WP4)
- $P = WP1 + WP2 + WP3 + WP4, P > 19$

### 3ème modèle

- Quatre variables correspondant aux produits (quel domaine ?)
- Quatre variables correspondant aux profits (quel domaine ?)
- alldifferent([T1,T2,T3,T4])
- $\bullet$  element(T1, [7,8,4,3],TP1) element(T2,[1,2,3,1],TP2) element(T3,[3,5,7,6],TP3) element(T4,[4,1,2,3],TP4)
- $P = TP1 + TP2 + TP3 + TP4, P > 19$

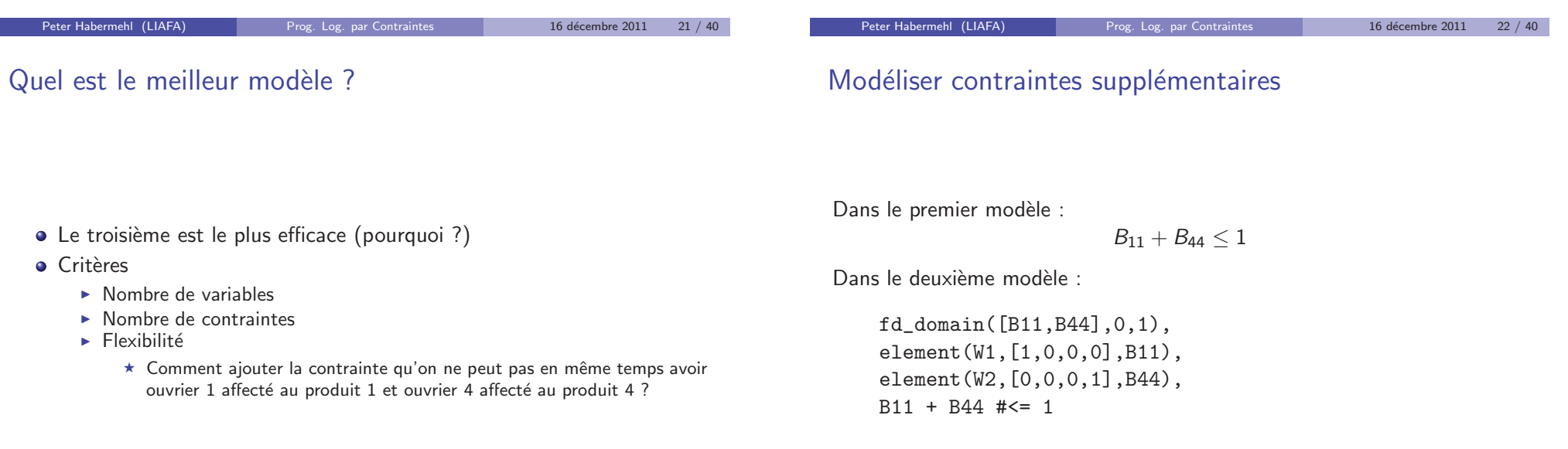

#### Modéliser contraintes supplémentaires

### Combiner les modèles

Ouvrier 3 doit travailler sur un produit de numéro plus grand que l'ouvrier 2.

Dans le deuxième modèle :  $W_3 > W_2$ Dans le premier modèle :

$$
B_{31} = 0 \land B_{32} \leq B_{21} \land B_{33} \leq B_{21} + B_{22}
$$
  
 
$$
\land B_{34} \leq B_{21} + B_{22} + B_{23} \land B_{24} = 0
$$

- $\bullet$  Combiner les modèles en reliant les variables et leur valeurs dans chaque modèle
- p.e.  $B_{13} = 1$  signifie  $W_1 = 3$  signifie  $T_3 = 1$
- Les modèles combinés peuvent être plus efficace grâce à la propagation d'information
- On suppose qu'on a une contrainte ssi(V1,D1,V2,D2) qui est vraie, si (V1=D1 si et seulement si V2=D2)

Peter Habermehl (LIAFA) Prog. Log. par Contraintes 16 décembre 2011 25 / 40 Peter Habermehl (LIAFA) Prog. Log. par Contraintes 16 décembre 2011 26 / 40

## Modèle combiné (Modèles 2 et 3)

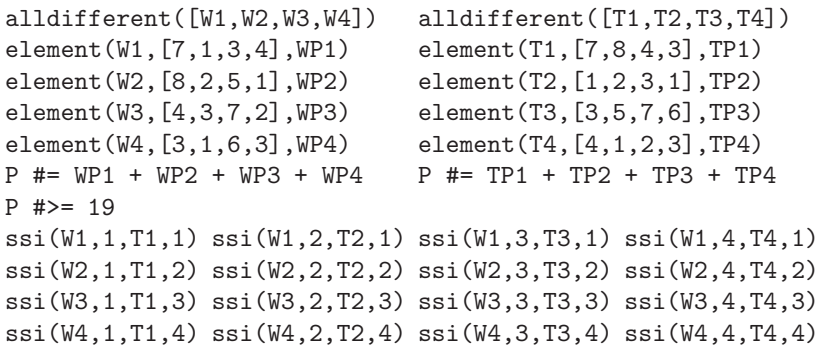

### Exemple: Ordonnancement

- · Un ensemble de tâches est donné
	- ▶ avec des préséances (des tâches doivent être terminées avant des autres)
	- ► et des ressources partagées (des tâches ont besoin de la même machine)
- Déterminer un bon ordonnancement, donc
	- $\blacktriangleright$  les contraintes sont satisfaites
	- $\blacktriangleright$  le temps global est minimisé
- $\bullet$  Ici nous fixons uniquement une limite.

### Exemple

#### Programme

On représente les données comme une liste de tâches

task(nom,duree,[noms],machine)

 $problem([task(i1,3,[],m1),$ task(j2,8,[],m1), task(j3,8,[j4,j5],m1),  $task(i4.6, [1,m2))$ . task(j5,3,[j1],m2), task(j6,4,[j1],m2)]).

#### Forme du programme

- ▶ Définir les variables: makejoblist
	- ★ variables: Temps de début de chaque tâche
	- <sup>⋆</sup> liste: job(nom,duree,StartVar)
- ▶ Contraintes de préséances : precedences
- $\triangleright$  Contraintes de machines : machines
- $\blacktriangleright$  Labeling : labeltasks
	- $\star$  prendre des variables de la liste des jobs et donner une valeur

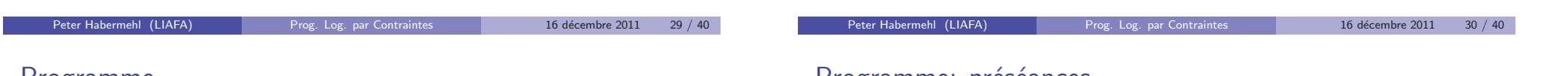

#### Programme

```
schedule(Data, End, Joblist) :-
        makejoblist(Data, Joblist, End),
        precedences(Data, Joblist),
        machines(Data, Joblist),
        labeltasks(Joblist).
```

```
makejoblist([], [], \ldots).
makejoblist([task(N,D,-,-)]|Ts], [job(N,D,TS)|Js], End) :-
        fd_domain(TS,0,End),
        TS + D #=< End,
        makejoblist(Ts, Js, End).
```

```
getjob(JL, N, D, TS) :- once(member(job(N,D,TS), JL)).
```
### Programme: preseances

```
precedences([],\_.
precedences([task(N,_,Pre,_)|Ts], Joblist) :-
        getjob(Joblist, N, _, PostStart),
        prectask(Pre, PostStart, Joblist),
        precedences(Ts, Joblist).
```
prectask $([$ ],  $_-,$   $_-)$ . prectask([Name|Names], PostStart, Joblist) : getjob(Joblist, Name, D, Start), Start + D #=< PostStart, prectask(Names, PostStart, Joblist).

## Programme: machines

 $math$ enachines $([], \_)$ .

## Programme: machines (2)

 $m \cdot \text{C} \cdot \text{C} \cdot$ 

machtask([task(SN, ., ., MO)|Ts], M, D, TS, Joblist) :- $(M = MO \rightarrow$ getjob(Joblist, SN, SD, STS), exclude(TS, D, STS, SD) ; true ), machtask(Ts, M, D, TS, Joblist). exclude(AStart,AD,BStart,BD) :- BStart + BD #=< AStart.

exclude(AStart,AD,BStart,BD) :- AStart + AD #=< BStart.

Peter Habermehl (LIAFA) Prog. Log. par Contraintes 16 décembre 2011 33 / 40

 $machines([task(N, ..., M) | Ts], Joblist)$ :getjob(Joblist, N, D, Start),

machines(Ts, Joblist).

machtask(Ts, M, D, Start, Joblist),

Labeling

Exécuter ordonnancement (1)

Peter Habermehl (LIAFA) Prog. Log. par Contraintes 16 décembre 2011 34 / 40

?- problem(Problem), End = 20, schedule(Problem,End,LJobs).

makejoblist : construire les contraintes initiales et ajouter des contraintes

[job(j1,3,TS1),job(j2,8,TS2),job(j3,8,TS3), job(j4,6,TS4),job(j5,3,TS5),job(j6,4,TS6)]

labeltasks([]).  $labeltasks([job(\_,\_,TS)]Js])$  :fd\_labeling(TS), labeltasks(Js).

### Exécuter ordonnancement (3)

#### Domaines initiales des variables:

 $D(TS1) = [0..17], D(TS2) = [0..12], D(TS3) = [0..12]$  $D(TS4) = [0..14]$ ,  $D(TS5) = [0..17]$ ,  $D(TS6) = [0..16]$ 

Raison : starttime + durée  $\leq$  temps limite pour toute tâche

precedences : ajoute des contraintes et change les domaines

TS1+3 #=< TS5 TS1+3 #=< TS6 TS4+6 #=< TS3 TS5+3 #=< TS3

 $D(TS1) = [0..6]$ ,  $D(TS2) = [0..12]$ ,  $D(TS3) = [6..12]$  $D(TS4) = [0..6]$ ,  $D(TS5) = [3..9]$ ,  $D(TS6) = [3..16]$ 

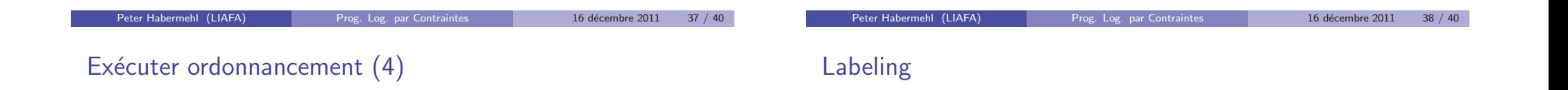

#### machines : ajoute des choix de contraintes, change les domaines

TS2+8 #=< TS1 ou TS1+3 #=< TS2 TS3+8 #=< TS1 ou TS1+3 #=< TS3 ...

 $D(TS1) = [0..0], D(TS2) = [3..4], D(TS3) = [12..12]$  $D(TS4) = [6..6], D(TS5) = [3..3], D(TS6) = [12..16]$  Dans ce cas on peut choisir la première valeur pour chaque variable

 $D(TS1) = [0..0], D(TS2) = [3..3], D(TS3) = [12..12]$  $D(TS4) = [6..6], D(TS5) = [3..3], D(TS6) = [12..12]$ 

Solution trouvée